## **FAM-00 Brown Refund Monitor**

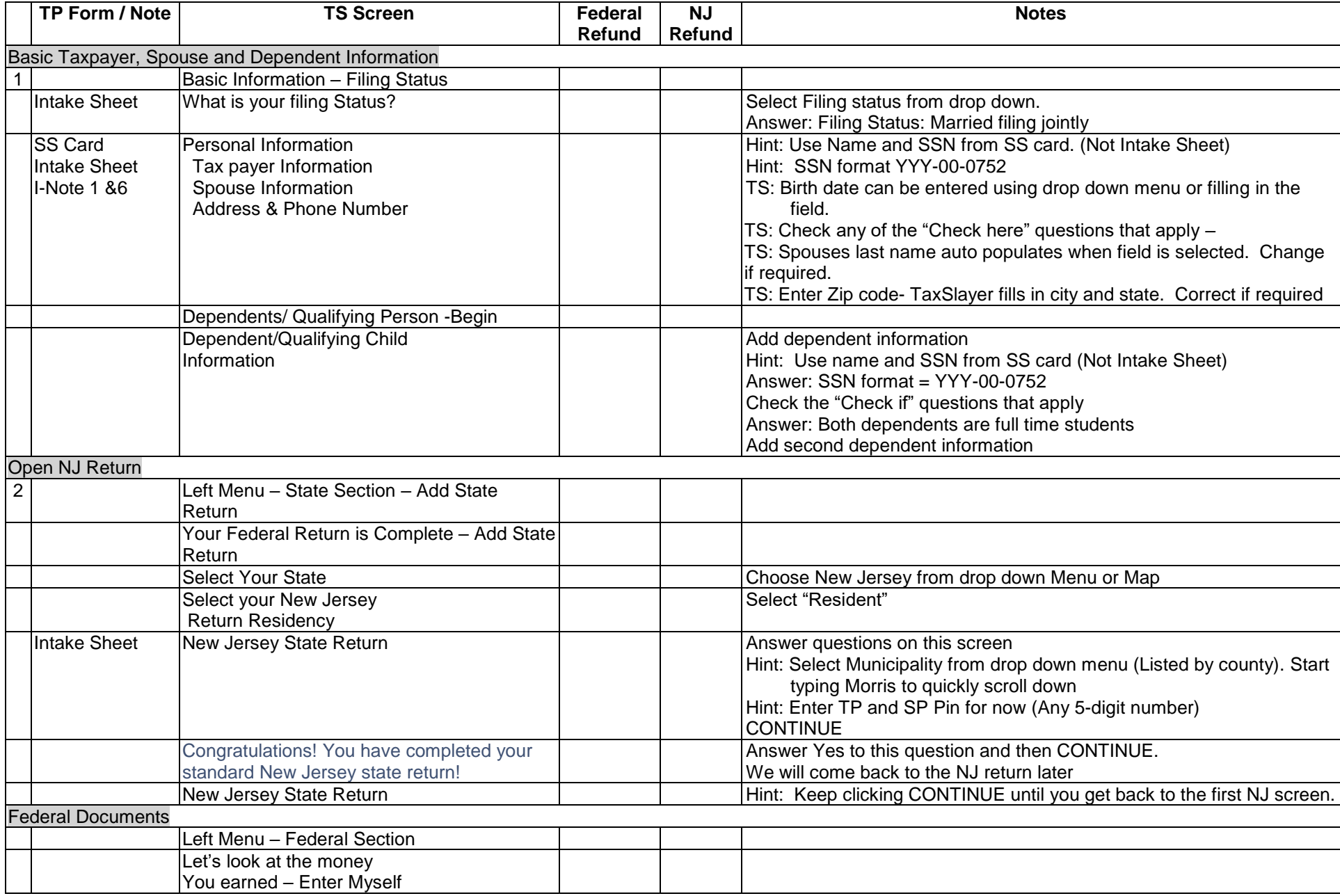

## **FAM-00 Brown Refund Monitor**

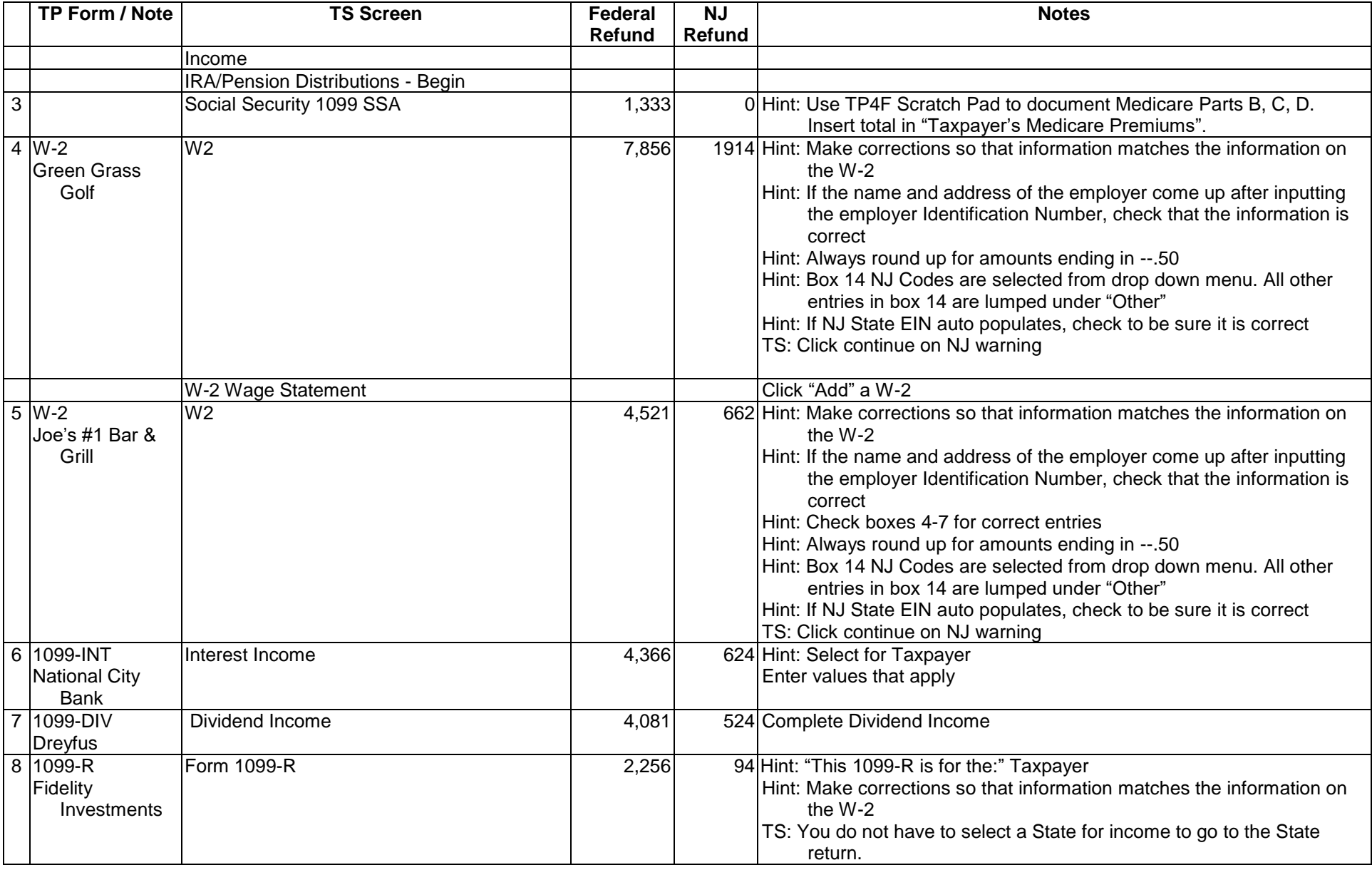

## **FAM-00 Brown Refund Monitor**

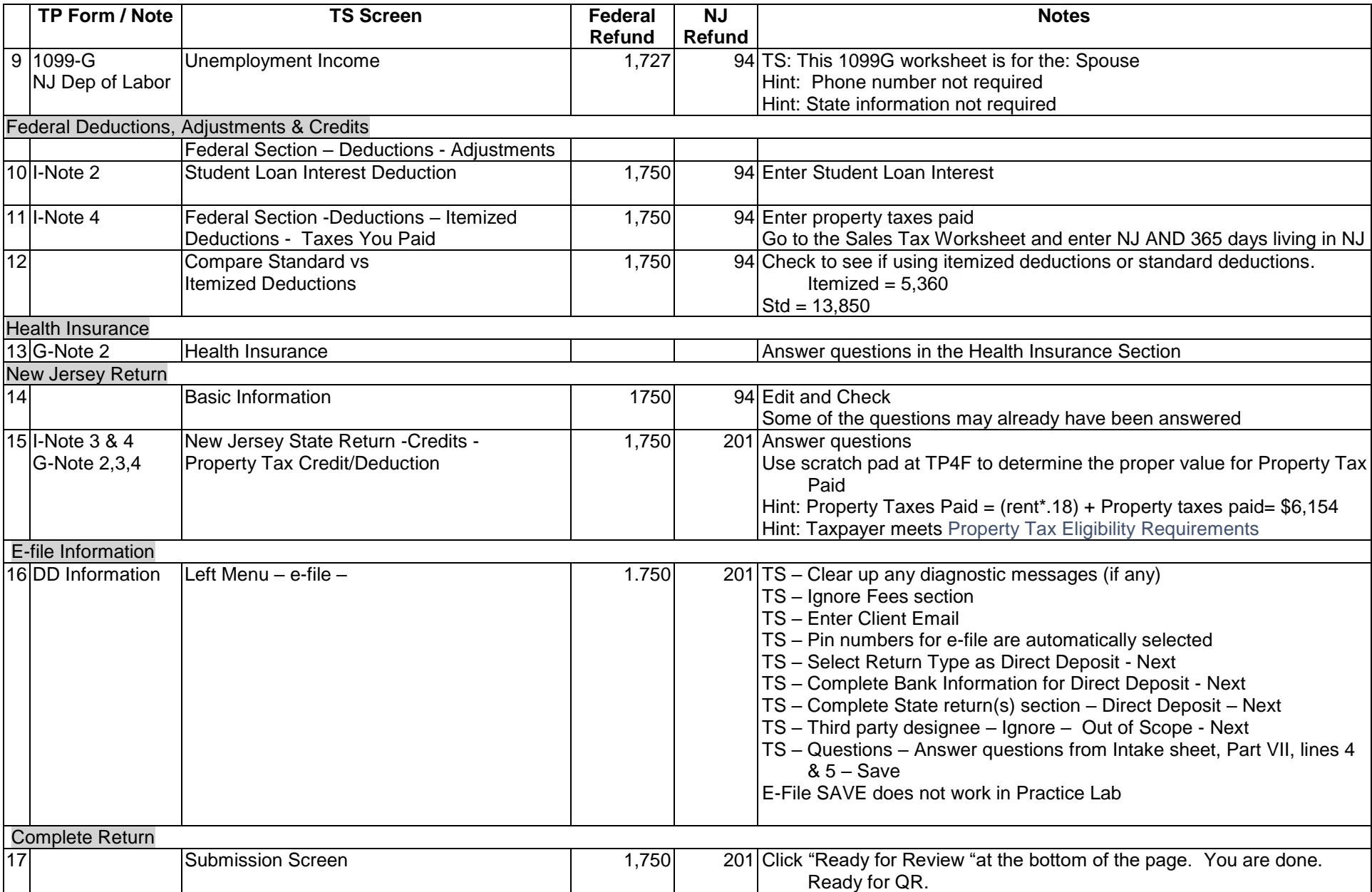